## 认证电子书

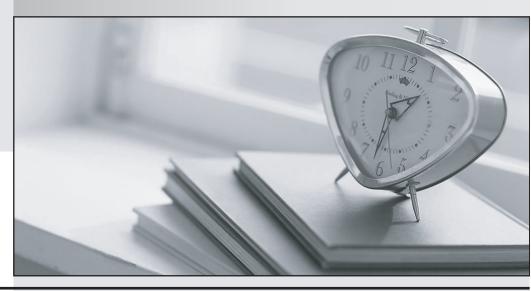

质 量 更 高 服 务 更 好

半年免费升级服务

http://www.itrenzheng.com

Exam : 270-551

Title : Unicenter Service Support

r11.2 Advanced

Implementation Exam

Version: DEMO

| 1. You can edit .html files using Source View. Is this statement true or false?                                                                      |
|----------------------------------------------------------------------------------------------------|
| A. True                                                                                                    |
| B. False<br>Answer:A                                                                                                    |
| 2. In a CA Workflow Process Definition, the Operations list in the Workitem tab contains the web service calls.                                      |
| A. True                                                                                                    |
| B. False<br>Answer:A                                                                                                    |
| 3. Which command removes a region from the Global_Servers table?                                                                                     |
| A. pdm_deleteload -r                                                                                                    |
| B. pdm_terminateload -r                                                                                                    |
| C. pdm_userload -r                                                                                                    |
| D. pdm_removeload -r<br>Answer: C                                                                                                    |
| 4. What is the first step for ensuring members of the Domain Admins Active Directory group have the Analyst Service Desk Web Client and Access Type? |
| A. Create a contact using Merge LDAP.                                                                                                    |
| B. Configure the Analyst access type.                                                                                                    |
| C. Log in to the Service Desk Web Client.                                                                                                    |
| D. Open the Service Desk Web Client.<br>Answer: B                                                                                                    |
| 5. How do you help ensure that local groups are available through replication?                                                                       |
| A. By enabling replication rules on each region                                                                                                    |
| B. By typing pdm_publish and pressing Enter                                                                                                    |
| C. By associating local groups with global queue names                                                                                               |

| D. By using Web Screen Painter (WSP) on the production system to publish schema adaptations Answer: C                            |
|----------------------------------------------------------------------------------------------------|
| 6. Where are the delete requests processed after the adapted forms are published?                                                |
| A. In the \$NX_ROOT/site/mods/www folders                                                                                        |
| B. In the \$NX_ROOT/site/mods/www/htmpl/web/ <interfacetype>/<formgroup> folder</formgroup></interfacetype>                      |
| C. In the \$NX_ROOT/site/mods/wsp/project/web/ <interfacetype>/<formgroup> folder</formgroup></interfacetype>                    |
| D. In the C:\Program Files\CA\Unicenter Service Desk\site\mods folder Answer:A                                                   |
| 7. In which outbound mail queue does the SMTP email notification method place email messages?                                    |
| A. \$NX_ROOT/mail_queue                                                                                                    |
| B. \$NX_ROOT/site                                                                                                    |
| C. \$NX_ROOT/site/mail_queue                                                                                                    |
| D. \$NX/site/mail_queue Answer: C                                                                                                |
| 8. To preview a list form, you must click Preview on the Web Screen Painter toolbar. Is this statement true or false?            |
| A. True                                                                                                    |
| B. False<br>Answer:A                                                                                                    |
| 9. Which notification method uses the pdm_mail executable to construct an email message and place it in the outbound mail queue? |
| A. SMTP                                                                                                    |
| B. HTTP                                                                                                    |
| C. POP3                                                                                                    |
| D. IMAP<br>Answer:A                                                                                                    |
| 10. How do you edit JavaScript in Web Screen Painter (WSP)?                                                                      |

| A. Use the Source View tab.                                                                               |
|----------------------------------------------------------------------------------------------------|
| B. Use the Administration tab.                                                                            |
| C. Use the Options tab.                                                                                   |
| D. Use the Edit File list.                                                                                |
| Answer:A                                                                                                  |
| 11. Which call always uses the DEFAULT web service policy?                                                |
| A. loginServiceManaged()                                                                                  |
| B. login()                                                                                                |
| C. loginManaged()                                                                                         |
| D. loginService() Answer: B                                                                               |
| 12. What is the first step for creating a new detail form using a form template?                          |
| A. Select the table object for the new detail form.                                                       |
| B. Select the detail.template form in Web Screen Painter (WSP).                                           |
| C. Create and save a title list in Web Screen Painter (WSP).                                              |
| D. Create and save a new list template in Web Screen Painter (WSP). Answer: B                             |
| 13. Which two tasks can an administrator perform with the help of web service policies and problem types? |
| A. Enable ticket flooding.                                                                                |
| B. Limit access to certain web service calls.                                                             |
| C. Enable different applications to have individual settings for the web service calls.                   |
| D. Enable Public Key Infrastructure (PKI) authentication. Answer: BC                                      |

| 14. The Analyst access type always has complete access to Schema Designer. Is this statement true or false?                                                                                                    |
|----------------------------------------------------------------------------------------------------|
| A. True                                                                                                    |
| B. False<br>Answer: B                                                                                                    |
| 15. When a contact record is created from the LDAP directory, if that user is a member of the associated LDAP group, the access type must be set manually on the contact record for that user. Is this statement true or false? |
| A. True                                                                                                    |
| B. False                                                                                                    |
| Answer: B                                                                                                    |
| 16. What is used to implement security in Web Screen Painter (WSP)?                                                                                                    |
| A. Set of check boxes on the Administration tab                                                                                                    |
| B. Set of options on the Schema Designer window                                                                                                    |
| C. Set of check boxes on the Access tab of a function type                                                                                                    |
| D. Set of check boxes on the Function Access tab of an Access Type Answer: D                                                                                                    |
| 17. The usp_contact table stores the attributes of a cnt object that store a user's notification methods. Is this statement true or false?                                                                                      |
| A. True                                                                                                    |
| B. False<br>Answer:A                                                                                                    |
| 18. Which file does Web Screen Painter (WSP) create when you set Schema Designer to Test Mode?                                                                                                    |
| A. base.maj                                                                                                    |
| B. ddict.sch                                                                                                    |
| C. wsptest.mods                                                                                                    |

D. cmdb\_ext.sch

Answer: C

- 19. What is the first step for enabling Multi-Site Support on the master region?
- A. Define all regions, starting with the master region.
- B. Configure the multi-site option, global\_name, in Options Manager.
- C. Define your global queue names.
- D. Replicate global queue names to all regions.

Answer: B

- 20. During the implementation of a single distributed Unicenter Service Desk (Unicenter SD) system, which phase follows the verification of Version Control Operations?
- A. Perform Web Screen Painter (WSP) Adaptation Distributions.
- B. Implement a Remote Keyword Search Server.
- C. Implement a Remote Login Validation Server.
- D. Implement the Web Director.

Answer:A

This document was created with Win2PDF available at <a href="http://www.win2pdf.com">http://www.win2pdf.com</a>. The unregistered version of Win2PDF is for evaluation or non-commercial use only. This page will not be added after purchasing Win2PDF.